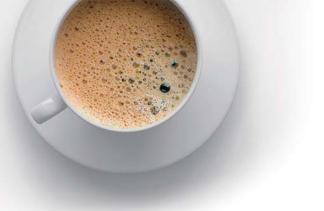

## EndExam QUESTION & ANSWER

Accurate study guides, High passing rate!

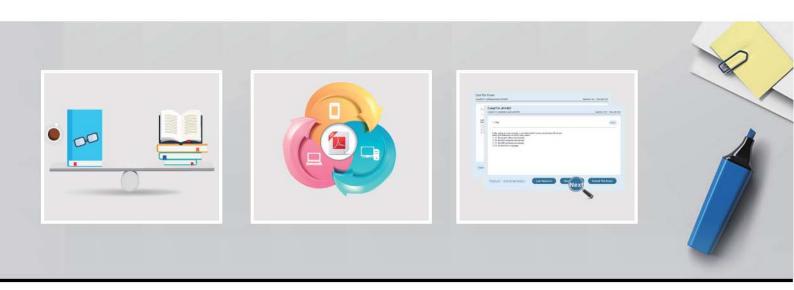

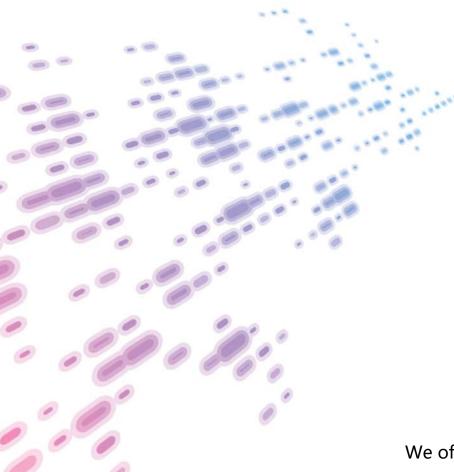

We offer free update service for one year! http://www.endexam.com Exam : C9560-655

Title : IBM Tivoli Composite

**Application Manager for** 

Transactions V7.3

Implementation

Version: Demo

- 1. Which command starts and stops applications, transactions, and profiles?
- A. itmcmd manage
- B. itmcmd execute
- C. tacmd executeAction
- D. tacmd executecommand

Answer: A

2. When launching the Application Management Configuration Editor from the Tivoli Enterprise Portal, a message displays stating that no agents are installed, although an agent is installed.

How is this problem solved?

- A. reinstall the agent
- B. restart the Application Management Console agent
- C. restart the server hosting the Application Management Console agent
- D. install application support on the Tivoli infrastructure for one or more of: CRT. RRT. WRT. or TT

Answer: C

- 3. Where is the part number of the CD image to install IBM Tivoli Composite Application Manager for Transactions V7.3 (ITCAM for Transactions) response time agents?
- A. Refer to the product prerequisites site.
- B. Look up the CD image part number in the ITCAM for Transactions Installation Guide.
- C. Look up the CD image part number in the ITCAM for Transactions Troubleshooting Guide.
- D. Click the Download Product link on the ITCAM for Transactions Information Center Website.

Answer: D

- 4. What is specified with the parameter LoadRunner command in the Mercury LoadRunner Configuration tab?
- A. the LoadRunner command to be run
- B. the home directory of the LoadRunner command
- C. the command arguments used to run LoadRunner
- D. the recovery command to run when LoadRunner is not responding

Answer: D

- 5. Where are Citrix playback errors verified?
- A. trace-citrix.log
- B. trace-robotic.log
- C. Hoslname\_t6\_Mog
- D. trace-dashboard.log

Answer: B